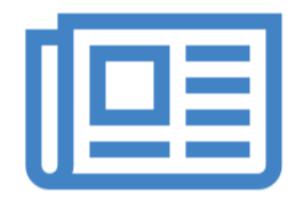

# The Nature of the Web

# Agenda

Code

The Internet

The Web

**Useful References** 

# CODE is King (or Queen)

• The language of the Web:

Hypertext Markup Language - HTML

Cascading Style Sheets - CSS

- Build over successive labs a simple web sites from scratch.
- Focus on the structure and meaning of:

CODE - html, css

### The Code in a Conventional Editor

```
    index.html — Edited ~

<!DOCTYPE HTML>
<html>
 <head> <title>Bundle APP Store</title> <link type="text/css"
rel="stylesheet" href="style.css" media="screen" /> </head>
 <body> <img src="images/banner.png"/>
   <h1>Welcome to the App Bundle Store</h1>
  This store brings you great app bundles week after week. We select
the best power
     user apps from a broad range of suppliers and combine them into
great deals. These are the highest quality apps form the best
publishers, at great prices.
   Whether you are interested in gaming or graphics design, software
development or media production - we have the bundle for you. Each <a
href="apps.html">app bundle</a> is designed to compliment the others,
delivering you an exciting take on a scene.
 <h2>Favourites</h2>
   Hype by TumultWebstorm by IdeaSublime,
by subimetext.com/li Desktop Utility by Sweet Productions
</body>
</html>
```

The actual document text - but poorly structured (indented)

# The Code in a Programmers Editor

```
html
       <html>
         <head>
           <title>Bundle APP Store</title>
         </head>
         <body>
           <img src="images/banner.png"/>
             <h3>Freebie</h3>
 7
 8
              Stacksocial just published its so called Free Ondesoft Mac Tool Bundle, which contains
               5 apps from Ondesoft. The bundle worth $146 will be probably available only a couple
               of days so you'd better hurry up to get it.
            10
11
12
            >
              <img src="images/ondesoft.jpg" alt="Black Brain Brew Elixir" />
13
14
            15
            <hr>
16
            <h3>Macware Business Bundle</h3>
17
18
            >
              Here comes the next bundle for march. This time its macware who publish a bundle. The
19
               so called macware Business Bundle contains 6 apps at a price of only $29.99 instead
               of $199.94. So you can save around 84%. There is n...
            20
21
         </body>
       </html>
22
```

Same document - pleasingly indented and syntax highlighted

# Agenda

Code

The Internet

The Web

**Useful References** 

# The Internet

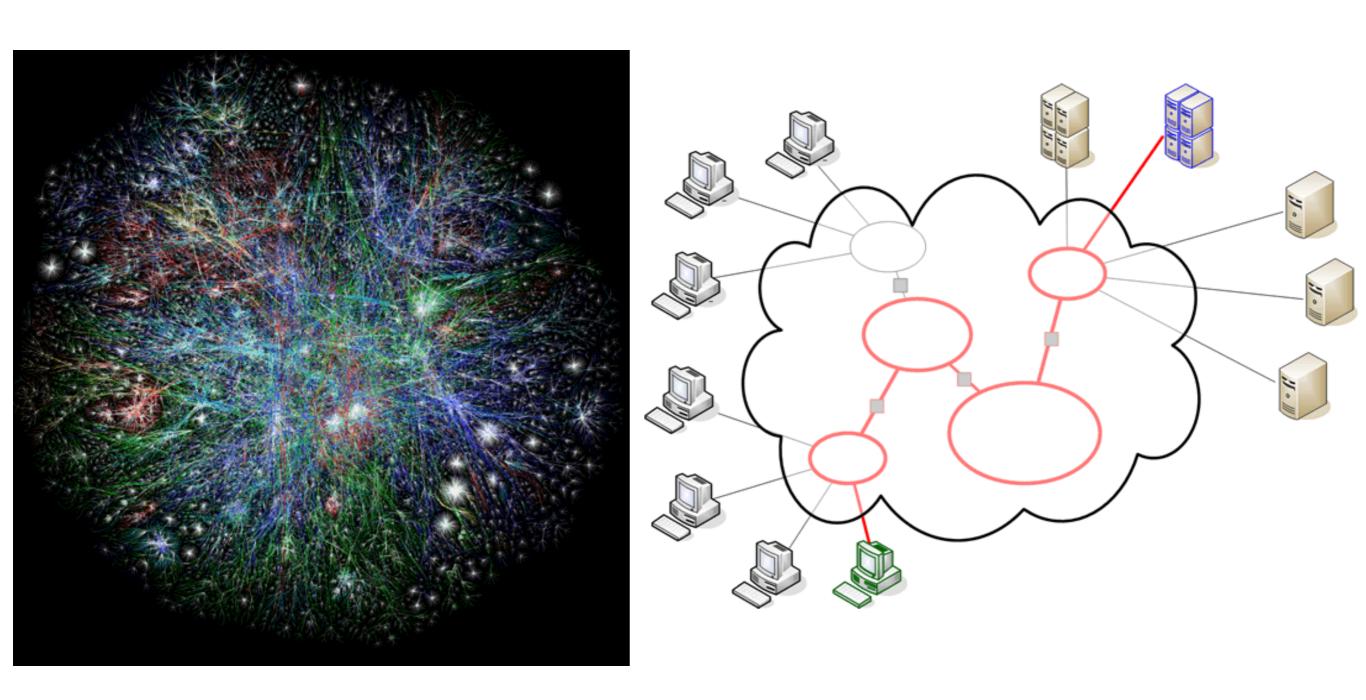

### The Internet

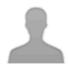

3,824,491,587

Internet Users in the world

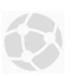

1,318,890,294

Total number of Websites

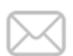

126,340,373,404

Emails sent today

g

2,960,338,537

Google searches today

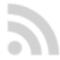

2,783,071

Blog posts written today

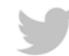

361,081,108

Tweets sent today

http://www.internetlivestats.com/

# Underlying nature of the Internet - Protocols & Standards

"The irony is that in all its various guises — commerce, research, and surfing — the Web is already so much a part of our lives that familiarity has clouded our perception of the Web itself."

<u>Tim Berners-Lee</u> in Weaving the Web

Application layer

Transport layer

Network layer

> Link layer

Application layer protocols: DHCP, DNS, FTP, HTTP, POP3,

SMTP, TELNET, SSL, ...

Transport layer protocols: TCP, UDP, ...

Network layer protocols: IP, ICMP, IGMP, ARP,

RARP, ...

Link layer protocols:

Ethernet (IEEE 802.3), ...

Internet Technologies You

\_are

here

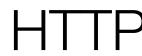

# Agenda

Code

The Internet

The Web

**Useful References** 

### World Wide Web

- The world wide web is a huge globally distributed collection of information and data that can be accessed via the internet with the help of of http: Hypertext Transfer Protocol
- WWW has made the Internet the most important communication medium of our days.
- Thanks to the simple to use graphical interface The Web Browser the WWW provides everyone with simple access to information

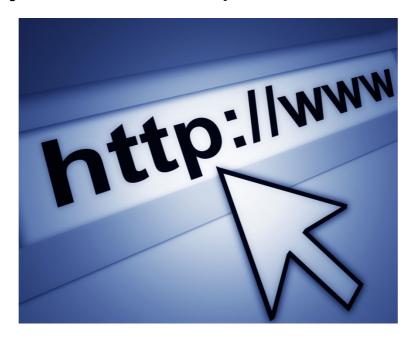

### Evolution of the Web - 1990-2012

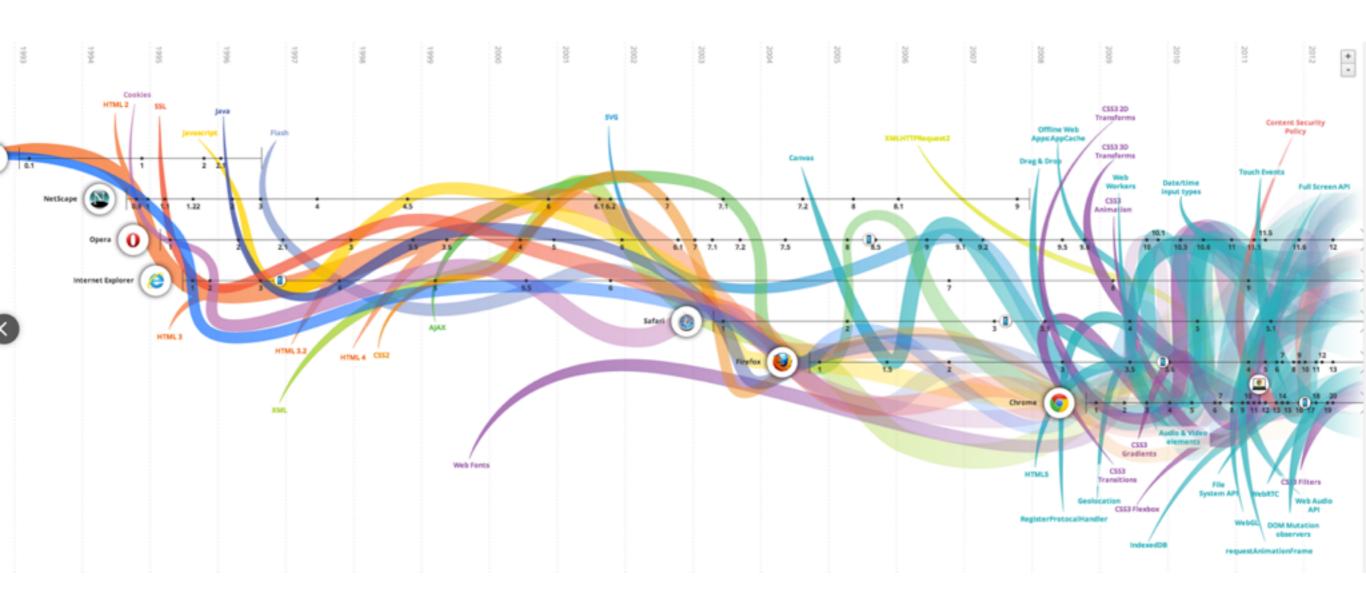

# Evolution of the Web - 1990-2000

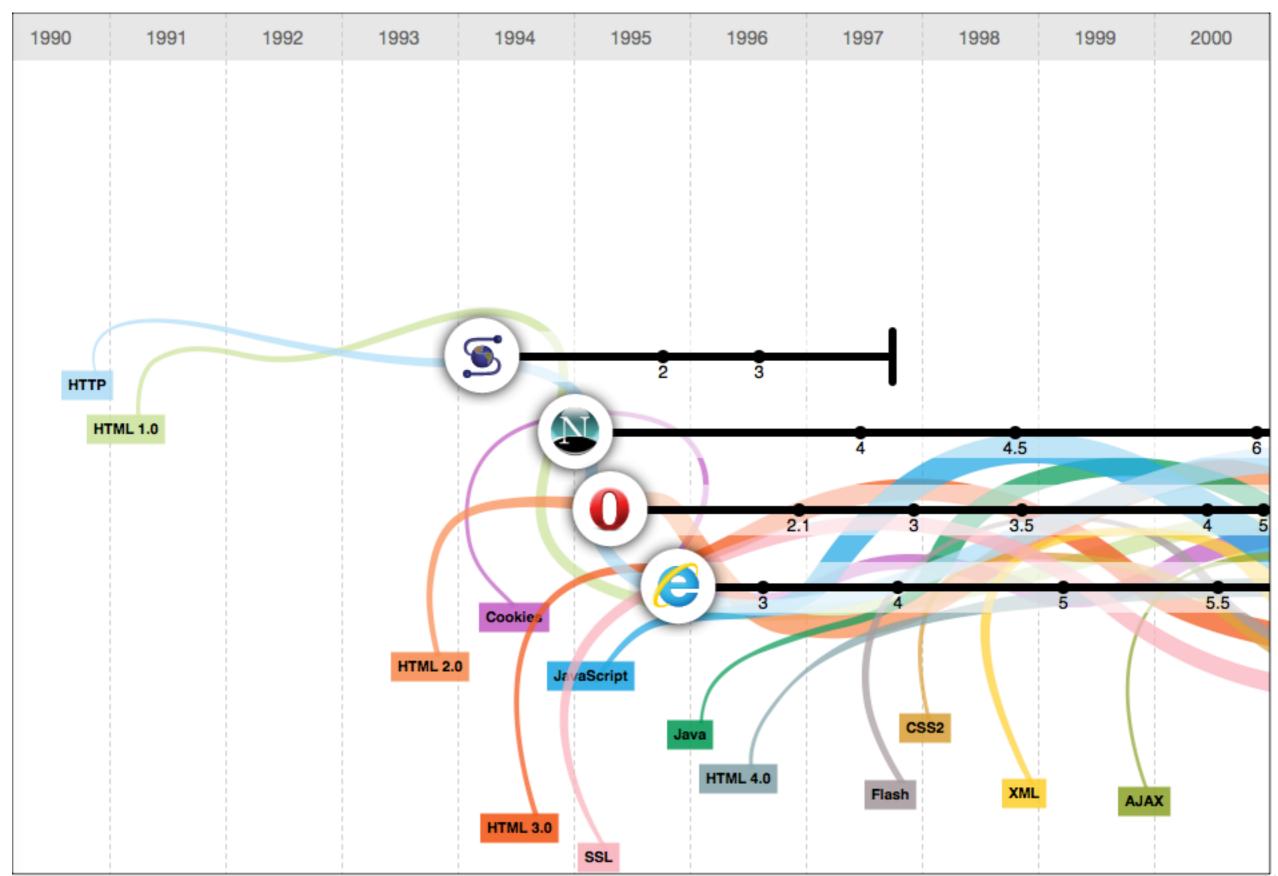

# 2001-2005

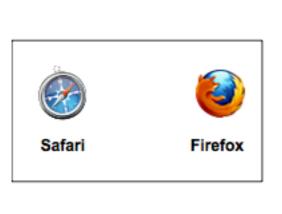

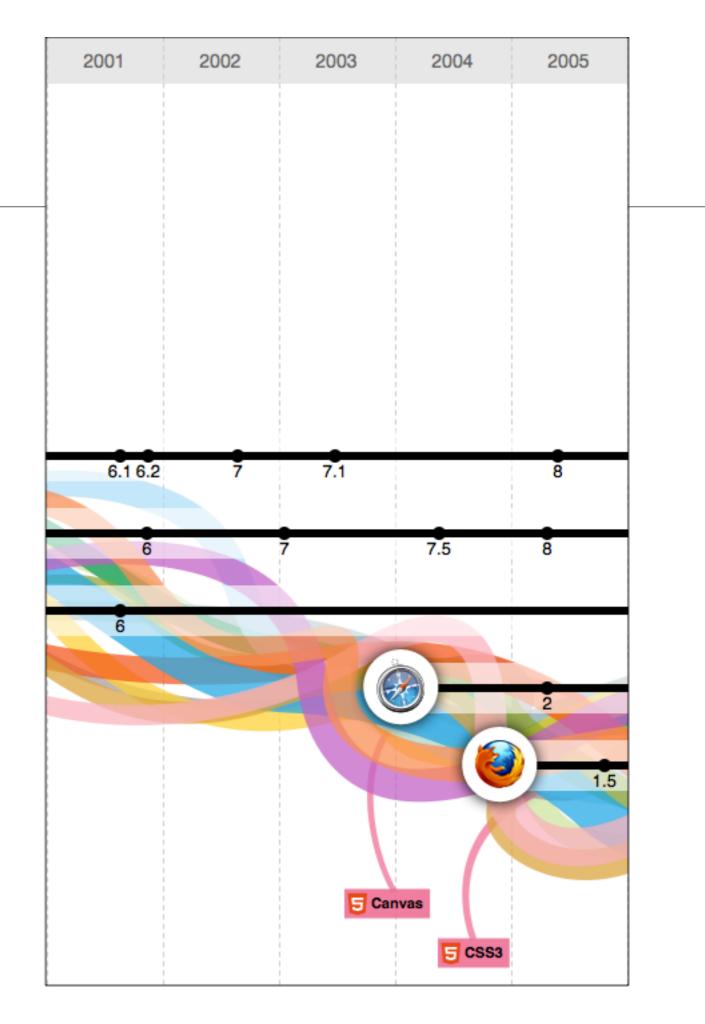

# 2006-2012

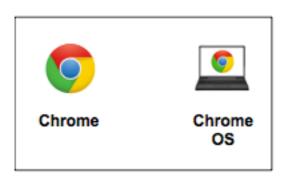

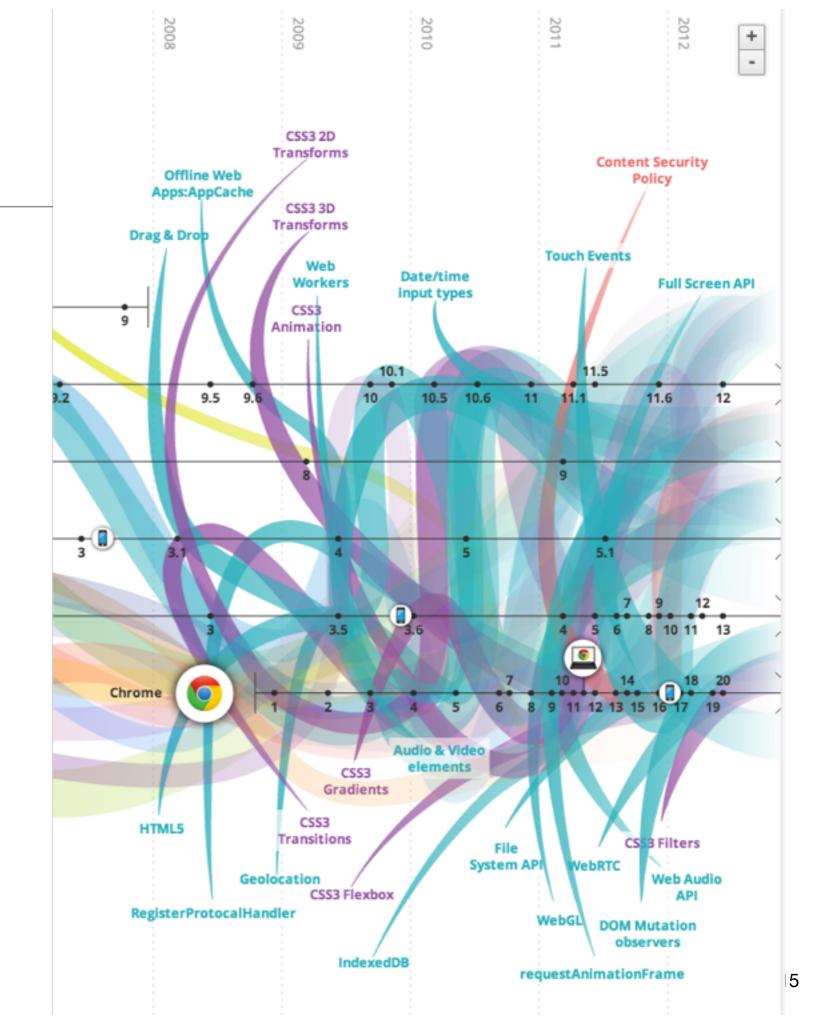

### Devices: Conventional

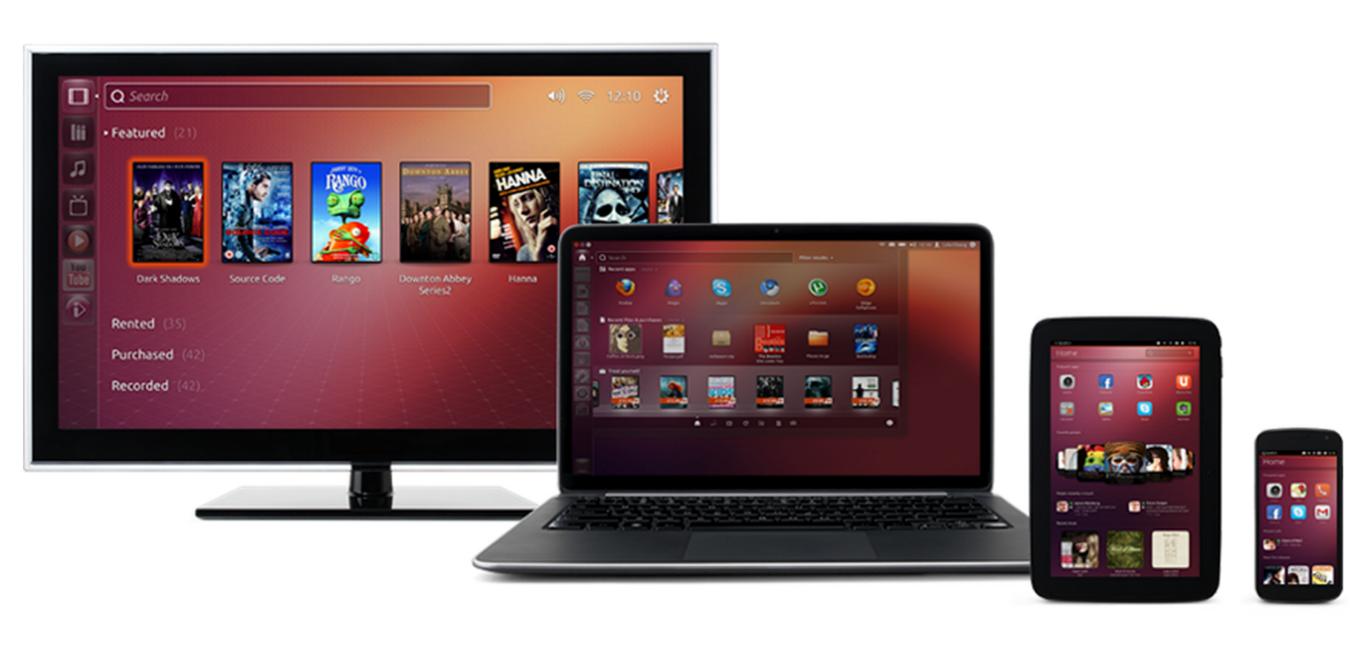

# Devices: Things!

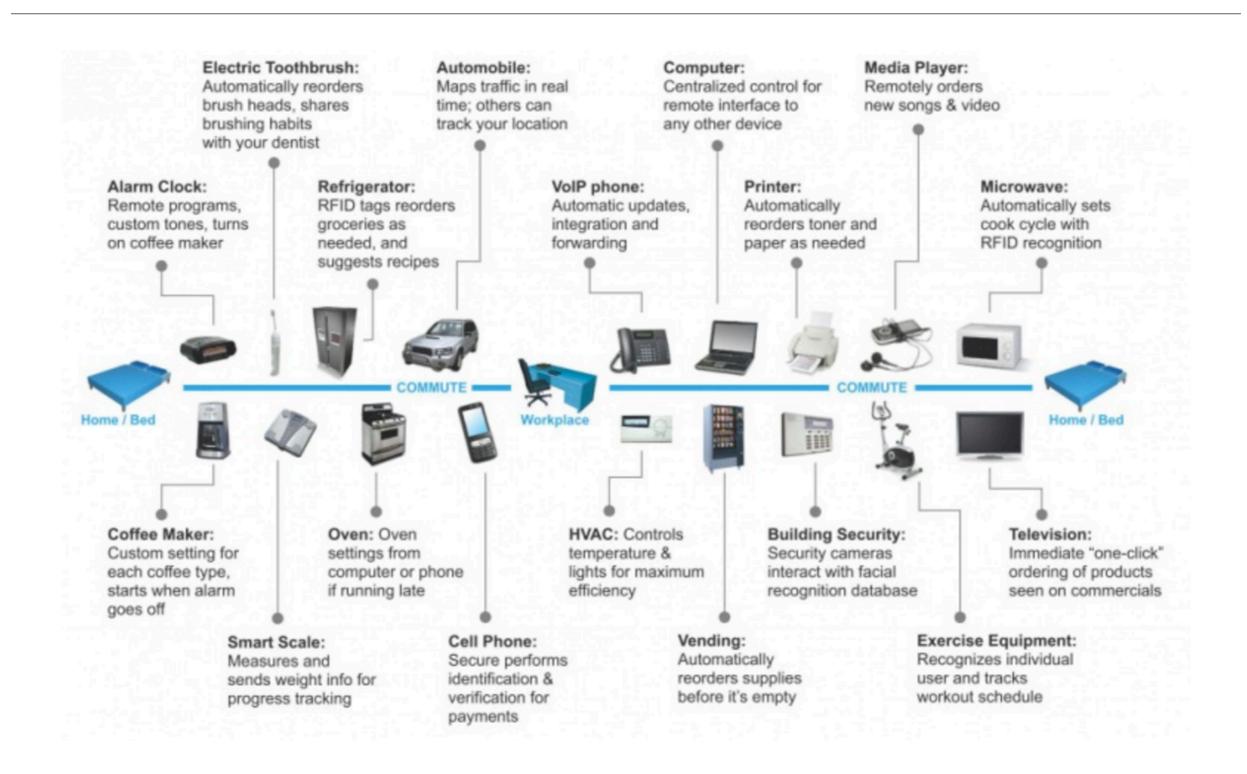

### The Web

- Protocols & Standards
  - Protocol: agreed vocabulary to enable two programs to communicate
  - Standard: an agreed definition of the structure and meaning of a document
- Web Protocol
  - Hyper Text Transfer Protocol HTTP
- Web Standard
  - Hyper Text Markup Language HTML
  - Cascading Style Sheets CSS
- Web Servers and Web Browsers use HTTP to exchange HTML documents

### Clients and Servers

- Client/Server Computing:
  - The interaction between two programs when they communicate across a network.
  - A program at one site sends a request to a program at another site and awaits a response.
  - The requesting program is called a client; the program satisfying the request is called the server.

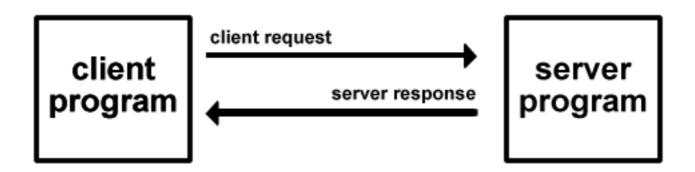

### Role of Server

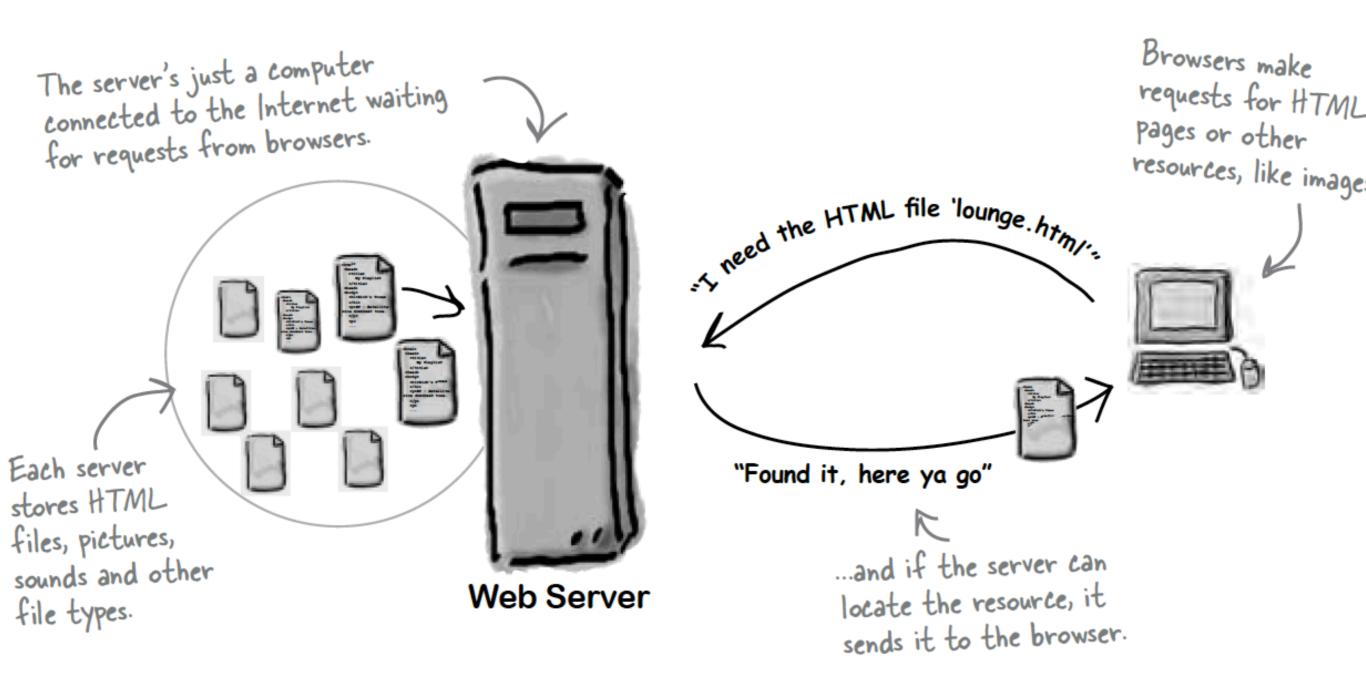

### Role of Client

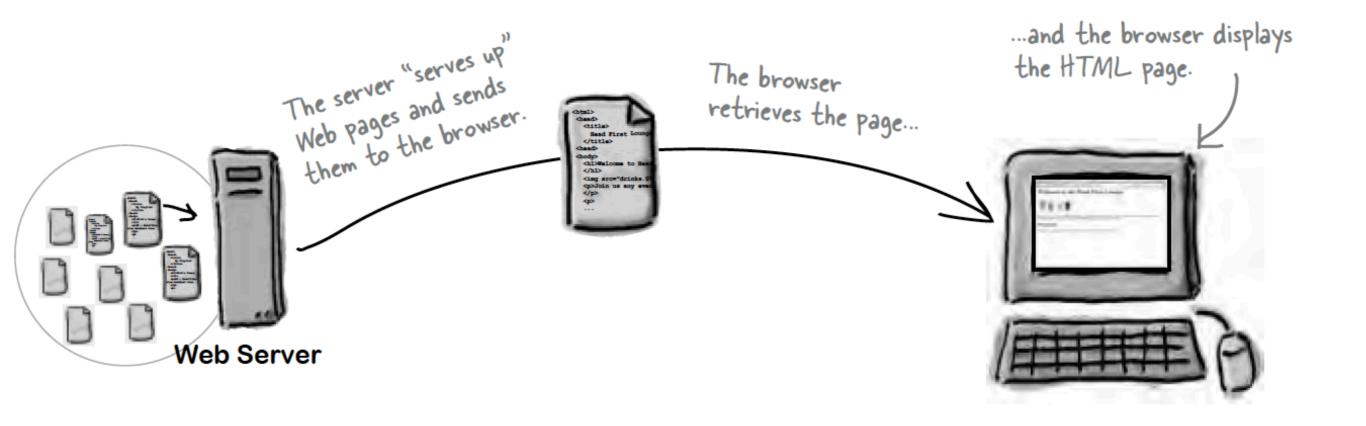

# Hyper Text Markup Language

- HTML tells your browser about the structure of your document:
  - where the headings are,
  - where the paragraphs are,
  - what text needs emphasis, etc
  - what text needs to linked
  - what images to be displayed
- Given this information, browsers have built-in default rules for how to display each of these elements.
- This information is conveyed using "Tags", this denote the intention of the author regarding the structure and display of the document.

### HTML

- An HTML document is called a 'page'
- The starting page of a site is called the 'homepage'
- Markup language should only be used for the description of the document structure and not to describe the document presentation
- Every HTML document consists of two parts:
  - · Document 'header': contains information about the document.
  - Document 'body': contains the content of the document.

# HTML Tags (more correctly called Elements)

### Starter Tags

- <html>
- <head>
  - <title>
- <body>
  - <h1>
  - <h2>
  - <em>
    - <a>>
  - <img>
- <style>

- Grouped by purpose:
  - Structural
    - <html>, <head>, <title>, <body>
  - Text
    - Heading
      - <h1>, <h2>
    - Text
      - , <em>
  - Hypertext
    - <a>
  - Image
    - <img>
  - Style
    - <style>

### The Pa

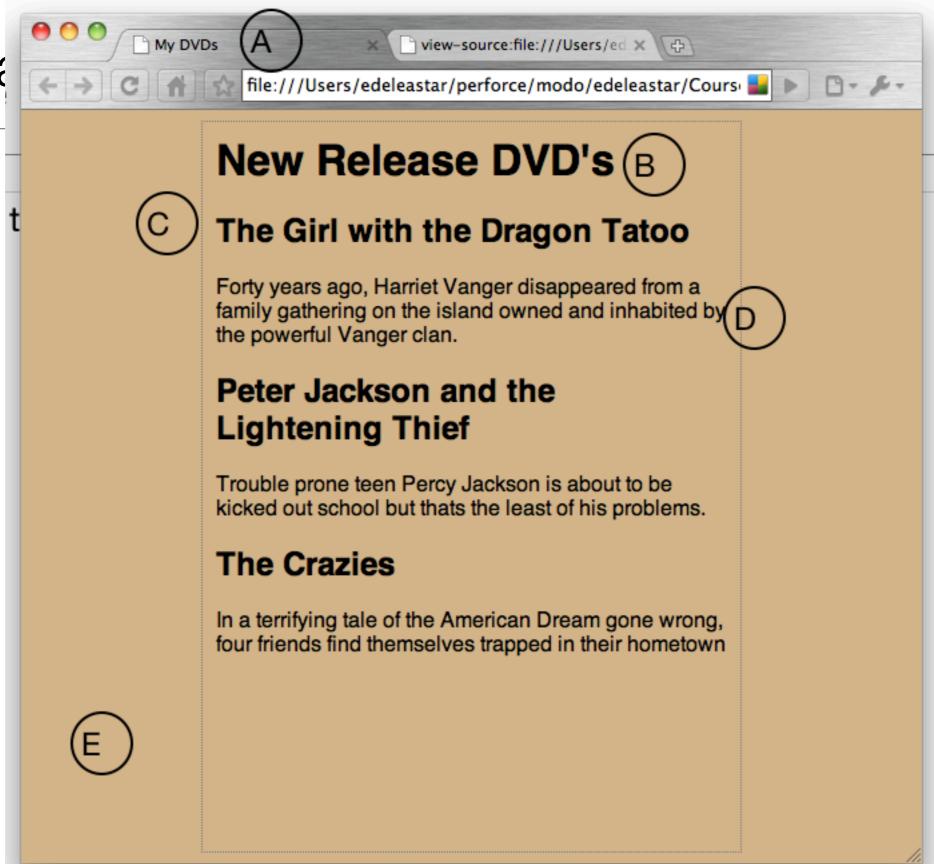

```
view-source:file:///Users/ed x \ \
         My DVDs
                    view-source:file:///Users/edeleastar/perforce/modo/edele 🔛
  <html>
    <head>
      <title>My DVDs</title>
      <style type="text/css'
         body
           background-color: #d2b48c;
           margin-left: 20%;
           margin-right: 20%;
           border: 1px dotted gray;
           padding: 10px 10px 10px 10px;
11
12
           font-family: sans-serif;
13
      </style>
14
15
    </head>
     <body>
       <h1>New Release DVD's</h1
       <h2>The Girl with the Dragon Tatoo</h2>
        Forty years ago, Harriet Vanger disappeared from a family
20
21
         gathering on the island owned and inhabited by the powerful Vango
22
       <h2>Peter Jackson and the Lightening Thief</h2>
23
24
      Trouble prone teen Percy Jackson is about to be kicked out school
25
26
        but thats the least of his problems.
27
      28
      <h2>The Crazies</h2>
29
        In a terrifying tale of the American Dream gone wrong,
30
        four friends find themselves trapped in their hometown
31
      33
    </body>
  </html>
```

Every word in <> is a *Html Element* 

| <ins></ins>                                                                              | Defines inserted text                                                                               |
|------------------------------------------------------------------------------------------|----------------------------------------------------------------------------------------------------|
| <iiis></iiis>                                                                            | cite, datetime                                                                                      |
| <keygen/>                                                                                | Defines a generated key in a form<br>autofocus, challenge, disabled, form,<br>keytype, name         |
| <kbd></kbd>                                                                              | Defines keyboard text                                                                               |
| <label></label>                                                                          | Defines an inline sub window                                                                        |
|                                                                                          | for, form                                                                                           |
| <legend></legend>                                                                        | Defines a title in a fieldset                                                                       |
| <li><li>&lt;</li></li>                                                                   | Defines a list item<br>value                                                                        |
| .12 . 1                                                                                  | Defines a resource reference                                                                        |
| <li>k&gt;</li>                                                                           | href, hreflang, media, rel, sizes, type                                                             |
| <map></map>                                                                              | Defines an image map                                                                                |
| <mark></mark>                                                                            | Defines marked text                                                                                 |
|                                                                                          | Defines a menu list                                                                                 |
| <menu></menu>                                                                            | label, type                                                                                         |
| <meta/>                                                                                  | Defines meta information                                                                            |
| \meta>                                                                                   | charset, content, http-equiv, name                                                                  |
| <meter></meter>                                                                          | Defines measurement within a predefined range                                                       |
|                                                                                          | high, low, max, min, optimum, value                                                                 |
| <nav></nav>                                                                              | Defines navigation links                                                                            |
| <noframes></noframes>                                                                    | Used to display text for browsers that do not handle frames                                         |
| <noscript></noscript>                                                                    | Defines a noscript section                                                                          |
|                                                                                          | Defines an embedded object                                                                          |
| <object></object>                                                                        | data, form, height, name, type,<br>usemap, width                                                    |
| <ol></ol>                                                                                | Defines an ordered list                                                                             |
|                                                                                          | reversed, start                                                                                     |
| <optgroup></optgroup>                                                                    | Defines an option group<br>label, disabled                                                          |
| (antion)                                                                                 | Defines an option in a drop-down list                                                               |
| <option></option>                                                                        | disabled, label, selected, value                                                                    |
| <output></output>                                                                        | Defines some types of output<br>for, form, name                                                     |
|                                                                                          | Defines a paragraph                                                                                 |
|                                                                                          | Defines a parameter for an object                                                                   |
| <param/>                                                                                 | name, value                                                                                         |
| <pre></pre>                                                                              | Defines preformatted text                                                                           |
| <pre><pre><pre><pre><pre><pre><pre><pre></pre></pre></pre></pre></pre></pre></pre></pre> | Defines progress of a task of any kind<br>max, value                                                |
|                                                                                          | Defines a short quotation                                                                           |
| < <b>q</b> >                                                                             | cite                                                                                                |
| <rp></rp>                                                                                | Used in ruby annotations to define what to<br>show browsers that to not support the ruby<br>element |
| <rt></rt>                                                                                | Defines explanation to ruby annotations                                                             |
| <ruby></ruby>                                                                            | Defines ruby annotations                                                                            |
| <s>, <strike></strike></s>                                                               | Used to define strikethrough text.                                                                  |
|                                                                                          |                                                                                                    |

| Defines sample computer code                               | <samp></samp>                                                                                                    |
|------------------------------------------------------------|----------------------------------------------------------------------------------------------------|
|                                                            | Sump                                                                                                    |
| Defines a definition lis<br>async, type charset defer, sro | <script></td></tr><tr><td>Defines a section</td><td><section></td></tr><tr><td>Defines a selectable lis<br>autofocus, disabled, form, multiple<br>name, siz</td><td><select></td></tr><tr><td>Defines small tex</td><td><small></td></tr><tr><td>Defines media resource<br>media, src, type</td><td><source></td></tr><tr><td>Defines a section in a documen</td><td><span></td></tr><tr><td>Defines strong tex</td><td><strong></td></tr><tr><td>Defines a style definition<br>type, media, scoped</td><td><style></td></tr><tr><td>Defines sub/super-scripted tex</td><td><sub>, <sup></td></tr><tr><td>Defines a table<br>summary</td><td></td></tr><tr><td>Defines a table bod<u>i</u><br>summary</td><td></td></tr><tr><td>Defines a table cel<br>colspan, headers, rowspar</td><td>></td></tr><tr><td>Defines a text area<br>autofocus, cols, disabled, form<br>maxlength, name, placeholder<br>readonly, readonly, required, rows<br>wrap</td><td><textarea></td></tr><tr><td>Defines a table footer / head</td><td><tfoot>,<br><thead></td></tr><tr><td>Defines a table header</td><td></td></tr><tr><td>Defines a date/tim</td><td><time></td></tr><tr><td>Defines the document title</td><td><title></td></tr><tr><td>Defines a table rou<br>datetime</td><td>></td></tr><tr><td>Used to define teletype tex</td><td><tt></td></tr><tr><td>Used to define underlined tex</td><td><u></td></tr><tr><td>Defines an unordered lis</td><td><ul><li><ul></li></ul></td></tr><tr><td>Defines a variable</td><td><var></td></tr><tr><td><i>Defines a vide</i><br>autobuffer, autoplay, controls<br>height, loop, src, widtl</td><td><video></td></tr></tbody></table></script> |

### HTML5 TAG CHEAT SHEET Created by WebsiteSetup.org

| <datalist></datalist>  | Defines a dropdown li                                                                                                    |  |  |
|------------------------|----------------------------------------------------------------------------------------------------|--|--|
| <dd></dd>              | Defines a definition description                                                                                                    |  |  |
| <del></del>            | Defines deleted tex<br>cite, datetim                                                                                                    |  |  |
| <details></details>    | Defines details of an elemen                                                                                                    |  |  |
| <dialog></dialog>      | Defines a dialog (conversation                                                                                                    |  |  |
| <dfn></dfn>            | Defines a definition term                                                                                                    |  |  |
| <dir></dir>            | Used to define a directory li                                                                                                    |  |  |
| <div></div>            | Defines a section in a docume                                                                                                    |  |  |
| <dl></dl>              | Defines a definition li                                                                                                    |  |  |
| <dt></dt>              | Defines a definition ter                                                                                                    |  |  |
| <em></em>              | Defines emphasized te                                                                                                    |  |  |
| <embed/>               | Defines external interactive content o<br>plugi                                                                                                    |  |  |
|                        | height, src, type, widt                                                                                                    |  |  |
| <fieldset></fieldset>  | Defines a fieldse<br>disabled, form, name                                                                                                    |  |  |
|                        |                                                                                                    |  |  |
| <figure></figure>      | Defines a group of media content, and thei<br>caption                                                                                                    |  |  |
| <font></font>          | Used to define font face, font size, and fon<br>color of tex                                                                                                    |  |  |
| <footer></footer>      | Defines a footer for a section or pag                                                                                                    |  |  |
| <form></form>          | Defines a form<br>accept-charset, action, autocomplete<br>enctype, method, name, novalidate<br>targe                                                                                                    |  |  |
| <frame/>               | Used to define one particular windo<br>(frame) within a frames                                                                                                    |  |  |
| <frameset></frameset>  | Used to define a frameset, which organize multiple windows (frame                                                                                                    |  |  |
| <h1> to <h6></h6></h1> | Defines header 1 to header                                                                                                    |  |  |
| <head></head>          | Defines information about the docume                                                                                                    |  |  |
| <header></header>      | Defines a header for a section or pag                                                                                                    |  |  |
| <hgroup></hgroup>      | Defines information about a section in docume                                                                                                    |  |  |
| <hr/> >                | Defines a horizontal ru                                                                                                    |  |  |
| <html></html>          | Defines an html docume<br>manifest, xmlr                                                                                                    |  |  |
| <i>&gt;</i>            | Defines italic te                                                                                                    |  |  |
|                        | Defines an inline sub windo                                                                                                    |  |  |
| <iframe></iframe>      | height, name, sandbox, seamless, sr<br>widt                                                                                                    |  |  |
| <img/>                 | Defines an imag<br>alt, src, height, ismap, usemap, widt                                                                                                    |  |  |
| <input/>               | Defines an input fie accept, alt, autocomplete, autofocu checked, disabled, form, formaction formenctype, formmethor formnovalidate, formtarget, heigh list, max, maxlength, min, multipl name, pattern, placeholder, readonly required, size, src, step, type, valu |  |  |

|     |     | HTML |      | 5 N  | <b>5 NEW TAG</b> |      |  |
|-----|-----|------|------|------|------------------|------|--|
| TAG | NOT | SUPI | ORTE | D IN | нт               | MI 5 |  |

| Define a comment                                                                                                    |                           |
|----------------------------------------------------------------------------------------------------|---------------------------|
| Defines the document type                                                                                                    |                           |
| <i>Defines a hyperlink</i><br>href, hreflang, media, ping , rel,<br>target, type                                                                | <a></a>                   |
| Defines an abbreviation                                                                                                    | <abbr></abbr>             |
| Used to define an embedded acronyms                                                                                                    | <acronym></acronym>       |
| Defines an address element                                                                                                    | <address></address>       |
| Used to define an embedded applet                                                                                                    | <applet></applet>         |
| Defines an area inside an image map                                                                                                    |                           |
| alt, coords, href, hreflang, media,<br>ping, rel, shape, target, type                                                                           | <area/>                   |
| Defines an article                                                                                                    | <article></article>       |
| cite, pubdate                                                                                                    |                           |
| Defines content aside from the page<br>content                                                                                                  | <aside></aside>           |
| Defines sound content                                                                                                    | <audio></audio>           |
| autobuffer, autoplay, controls, src                                                                                                    | des                       |
| Defines bold text                                                                                                    | <b></b>                   |
| Defines a base URL for all the links in a<br>page<br>href, target                                                                               | <base/>                   |
| Used to define a default font-color, font-<br>size, or font-family for all the document                                                         | <basefont/>               |
| Defines the direction of text display<br>dir                                                                                                    | <bdo></bdo>               |
| Used to make text bigger                                                                                                    | <br><br><br><br>          |
| Defines a long quotation<br>cite                                                                                                    | <blookquote></blookquote> |
| Defines the body element                                                                                                    | <body></body>             |
| Inserts a single line break                                                                                                    | >                         |
| Defines a push button<br>autofocus, disabled, form,<br>formaction, formenctype,<br>formmethod, formnovalidate,<br>formtarget, name, type, value | <button></button>         |
| Defines graphics<br>height, width                                                                                                    | <canvas></canvas>         |
| Defines a table caption                                                                                                    | <caption></caption>       |
| Used to center align text and content                                                                                                    | <center></center>         |
|                                                                                                    | <cite></cite>             |
| Defines a citation                                                                                                    |                           |
| Defines a citation<br>Defines computer code text                                                                                                |                           |
| Defines computer code text                                                                                                    | <code></code>             |
| Defines computer code text<br>autobuffer, autoplay, controls, sre                                                                               | <code></code>             |
| · · · · · · · · · · · · · · · · · · ·                                                                                                    |                           |

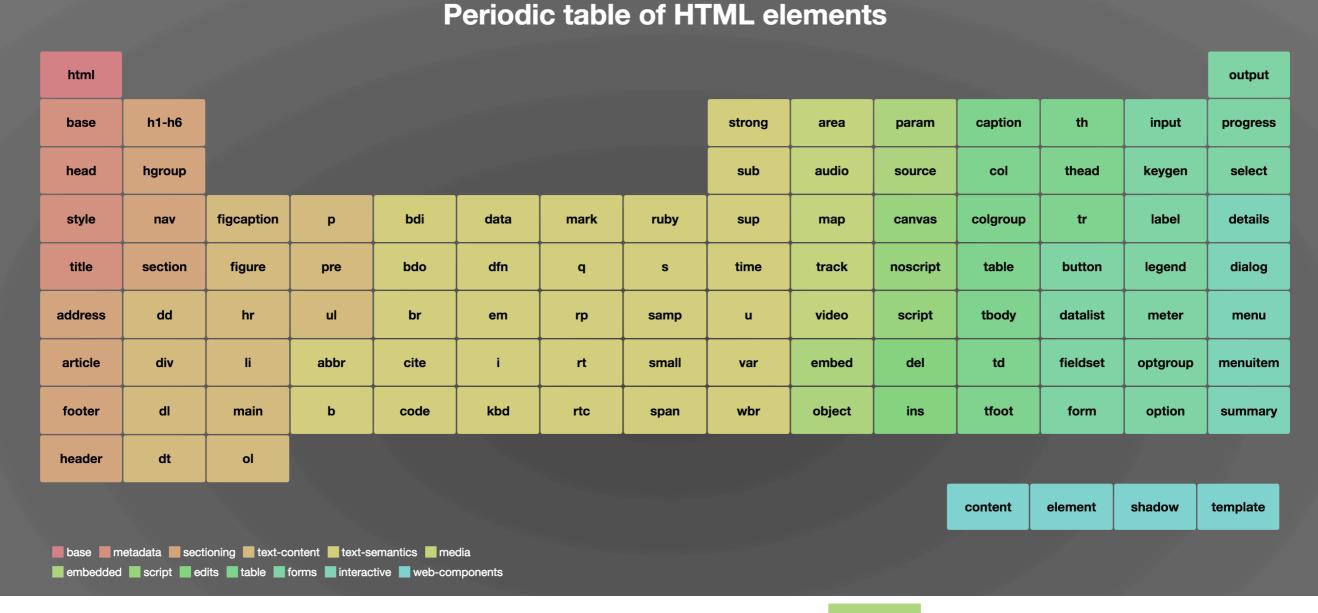

Major Categories of Elements

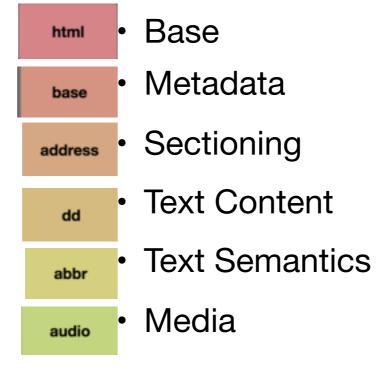

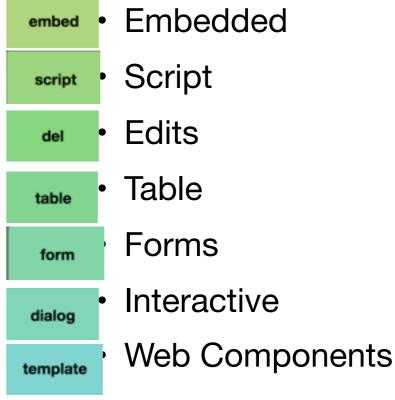

# Agenda

Code

The Internet

The Web

**Useful References** 

### Useful Web Resource: MDN Web Docs

https://developer.mozilla.org/en-US/docs/Learn/Getting\_started\_with\_the\_web/HTML\_basics

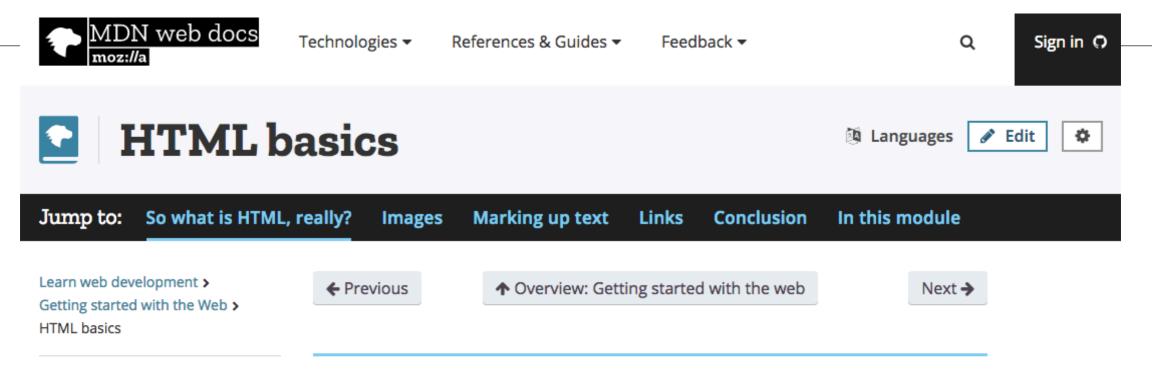

#### Related Topics

#### Complete beginners start here!

Getting started with the Web

#### HTML — Structuring the Web

- Introduction to HTML
- Multimedia and embedding
- HTML tables
- HTML forms

#### CSS — Styling the Web

- Introduction to CSS
- Styling text
- Styling boxes
- CSS layout

### JavaScript — Dynamic client-side scripting

- JavaScript first steps
- JavaScript building blocks
- Introducing JavaScript objects

HTML (Hypertext Markup Language) is the code that is used to structure a web page and its content. For example, content could be structured within a set of paragraphs, a list of bulleted points, or using images and data tables. As the title suggests, this article will give you a basic understanding of HTML and its functions.

### So what is HTML, really?

HTML is not a programming language; it is a *markup language* that defines the structure of your content. HTML consists of a series of **elements**, which you use to enclose, or wrap, different parts of the content to make it appear a certain way, or act a certain way. The enclosing tags can make a word or image hyperlink to somewhere else, can italicize words, and can make font bigger or smaller, and so on. For example, take the following line of content:

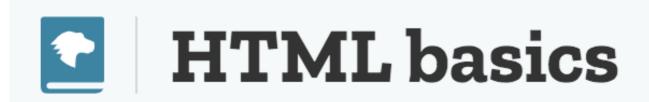

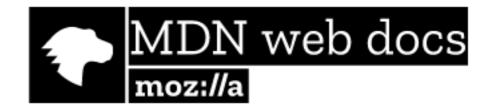

### HTML: Structuring the Web

Introduction to HTML

Introduction to HTML overview

Getting started with HTML

What's in the head? Metadata in HTML

HTML text fundamentals

Creating hyperlinks

Advanced text formatting

Document and website structure

**Debugging HTML** 

Assessment: Marking up a letter

Assessment: Structuring a page of

content

Multimedia and embedding

Multimedia and embedding overview

Images in HTML

Video and audio content

From object to iframe — other embedding technologies

Adding vector graphics to the Web

Responsive images

Assessment: Mozilla splash page

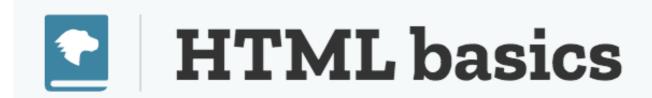

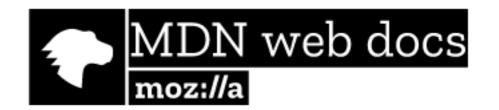

### HTML: Structuring the Web

HTML tables

HTML tables overview

HTML table basics

HTML Table advanced features and accessibility

Assessment: Structuring planet data

HTML forms

HTML forms overview

Your first HTML form

How to structure an HTML form

The native form widgets

Sending form data

Form validation

How to build custom form widgets

Sending forms through JavaScript

HTML forms in legacy browsers

Styling HTML forms

Advanced styling for HTML forms

Property compatibility table for form widgets

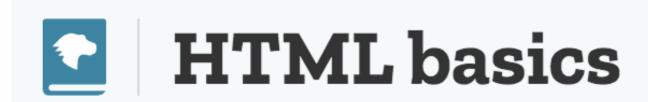

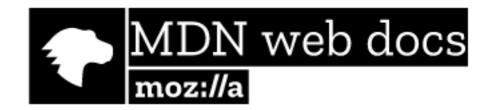

### CSS: Styling the Web

Introduction to CSS

Introduction to CSS overview

**How CSS works** 

CSS syntax

Selectors introduction

Simple selectors

Attribute selectors

Pseudo-classes and pseudo-elements

Combinators and multiple selectors

CSS values and units

Cascade and inheritance

The box model

**Debugging CSS** 

Assessment: Fundamental CSS comprehension

Styling text

Styling text overview

Fundamental text and font styling

Styling lists

Styling links

Web fonts

Assessment: Typesetting a community school homepage

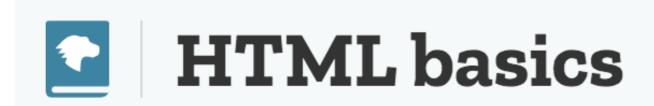

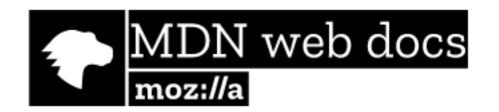

### CSS: Styling the Web

Styling boxes

Styling boxes overview

Box model recap

Backgrounds

**Borders** 

Styling tables

Advanced box effects

Assessment: Creating fancy letterheaded paper

Assessment: A cool-looking box

CSS layout

CSS layout overview

Introduction

**Floats** 

Positioning

Practical positioning examples

Flexbox

Grids

### **Useful Text**

- Head First HTML and CSS, 2<sup>nd</sup>
   Edition. By Freeman, Elisabeth and
   Eric Freeman. 2012. Head First HTML
   with CSS & XHTML. O'Reilly &
   Associates. 658 p. ISBN
   978-0-596-15990-0
- £17 on amazon (new)

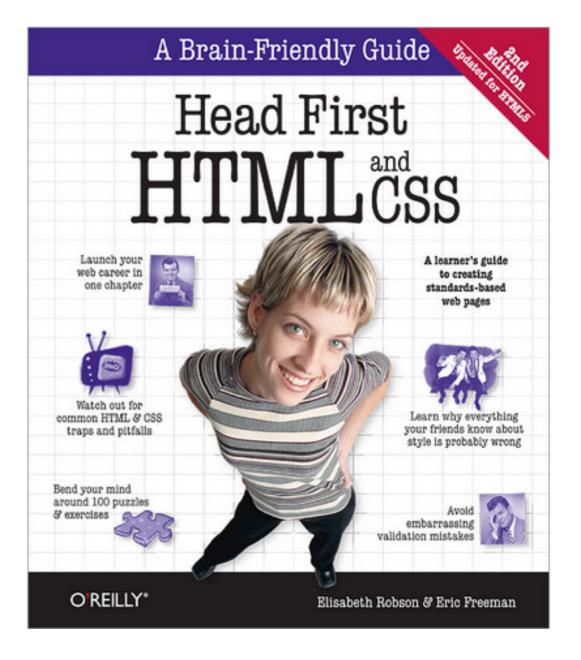

### Head First Programming

#### Head First Programming

By David Griffiths, Paul Barry November 2009

Print: \$49.99 Ebook: \$39.99 Bundle: \$54.99

If you have little or no programming experience

started with the core concepts of writing computer programs -functions, and objects --... Read more.

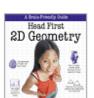

#### Head First 2D Geometry

By Lindsey Fallow, Dawn Griffiths November 2009

Print: \$19.99 Ebook: \$15.99 Bundle: \$21.99

Having trouble with geometry? Do Pi, the Pytha

calculations just make your head spin? Relax. With Head First 2I everything from triangles, quads, and... Read more.

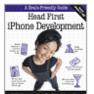

#### Head First iPhone Development

By Dan Pilone, Tracey Pilone

October 2009 Print: \$44.99 Ebook: \$35.99 Bundle: \$49.49

Let's say you have an idea for a killer iPhone a

Head First iPhone Development will help you get your first applic Read more.

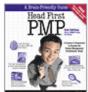

#### Head First PMP, Second Edition

By Jennifer Greene, Andrew Stellman

July 2009 Print: \$69.99

Ebook: \$55.99 Bundle: \$76.99

Learn the latest principles and certification obje

Fourth Edition, in a unique and inspiring way with Head First PMF book helps... Read more.

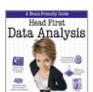

#### **Head First Data Analysis**

By Michael Milton July 2009 Print: \$49.99 Ebook: \$39.99 Bundle: \$54.99

How can you learn to manage and analyze all k

First Data Analysis, where you'll learn how to collect and organiz more.

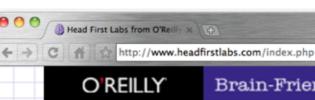

Brain-Friendly Guides from O'Reilly Media, Inc.

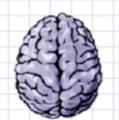

# Head First Labs

Home

Forums

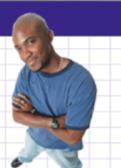

■ D B · 6.

#### New Year, Lots of New Books (and an iPhone app)!

Are you sitting down? Hopefully you are, because we've got a lot to discuss here. Since the last time we posted, we've released four more new books, and an iPhone app to boot. Speaking of iPhone apps, let's start with one of the more recent books we just published...

#### **Head First iPhone Development**

In true Head First fashion, you'll be building an app right out of the gate in the first chapter of Head First iPhone Development. Obviously, if you want to build iPhone apps, you want to sell them in the app store, so the book is geared towards getting you creating apps quickly, and also focuses on designing top-notch apps and how to navigate the app submission process. Back in November, co-author Dan Pilone taught a great workshop, Build, Compile, and Run Your iPhone App in 2 days, which covered a lot of the material in the book, namely, getting a developer who knows how to code in an Object Oriented environment coding on a Mac in Objective-C. And Tracey Pilone (co-pilot of the most prolific Head First writing couple since Kathy and Bert!) also recently posted over on the O'Reilly Community blog about her experience as a Head First author, which is a great read for any aspiring Head First authors. (You can follow them both on Twitter as @danpilone and @tracevpilone.)

#### **Head First Programming**

Completely new to programming? Based on experience with Head First's successful books on programming languages, design patterns, and technologies, learners have long been clamoring for a general Head First introduction to programming for the absolute beginner. In November, Paul Barry and Head First veteran David Griffiths teamed up to finally fill that need with Head First Programming. Of course, this being Head First, you can forget "Hello, World!" and pages upon pages of dull, dry, boring text you'll never apply to real-world problems. By the time you've worked through the first few chapters of this book, you'll have written a numeric quessing game and interfaced with Twitter's API. And by the end of the book, you'll have a completely functional and attractive graphical desktop application! Though the authors use the dynamic and versatile Python language to apply and reinforce the general programming concepts illustrated in concrete examples and exercises, you'll be able to apply this knowledge to whatever language or software project you need or want to learn.

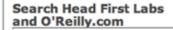

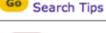

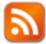

Subscribe to OUR RSS FEED

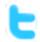

FOLLOW US ON Twitter

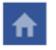

Visit our Facebook Page

Looking for source files, code, exercise answers, and other materials to go along with your Head First book? Go to this page, find your book on the list, and click on the title.

#### The Latest Head First Tweets!

Head First (Excel and Data Analysis) author @michaelmilton's Google Apps for Business course starts today! http://oreil.ly/9X4IIa 2 days ago

RT @mikehatora: Potential free book: 2 Question Survey-Mobile Platform for development, & why? http://bit.ly/aQwnid 7 days

Follow Head First Labs on Twitter!

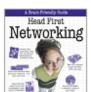

#### Head First Networking

By Al Anderson, Ryan Benedetti

May 2009 Print: \$54.99 Ebook: \$43.99

Bundle: \$60.49

### The Web Video killed the radio star

Want to get an idea out there? Sell something? Just need a creative outlet? Turn to the Web—we don't need to tell you it has become the universal form of communication. Even better, it's a form of communication YOU can participate in.

But if you really want to use the Web effectively, you've got to know a few things about **HTML**—not to mention, a few things about how the Web works too. Let's take a look from 30,000 feet:

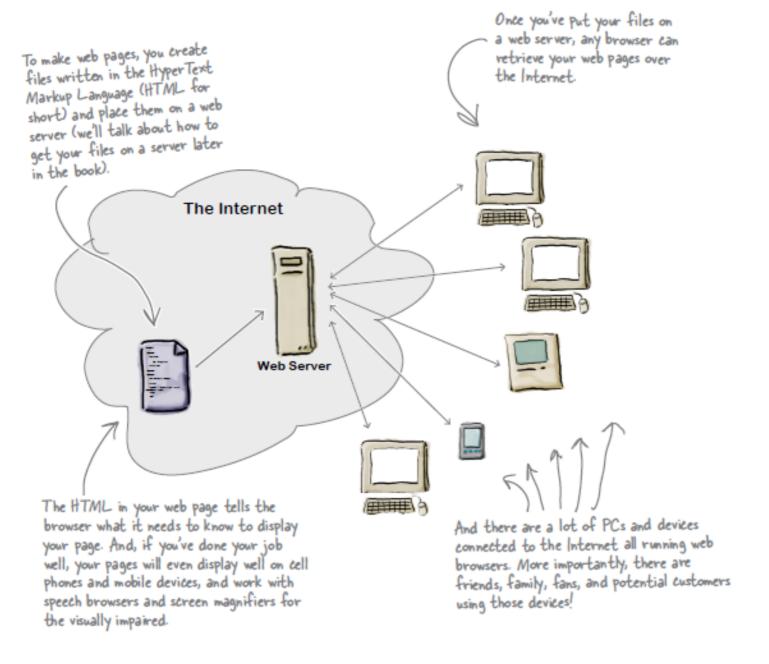

# A flavour of the book...

#### What you write (the HTML)

So, you know HTML is the key to getting a browser to display your pages, but what exactly does HTML look like? And what does it do?

Let's have a look at a little HTML...imagine you're going to create a web page to advertise the *Head First Lounge*, a local hangout with some good tunes, refreshing elixirs, and wireless access. Here's what you'd write in HTML:

```
<html>
  <head>
   <title>Head First Lounge</title>
  </head>
  <body>
    <h1>Welcome to the Head First Lounge</h1> (B)
    <imq src="drinks.gif"> ©
    >
      Join us any evening for refreshing elixirs,
       conversation and maybe a game or
      two of <em>Dance Dance Revolution</em>.
      Wireless access is always provided;
      BYOWS (Bring your own web server).
    <h2>Directions</h2>
    >
      You'll find us right in the center of
      downtown Webville. Come join us!
   </body>
</html>
```

We don't expect you to know HTML yet.

At this point you should just be getting a feel for what HTML looks like; we're going to cover everything in detail in a bit. For now, study the HTML and see how it gets represented in the browser on the next page. Be sure to pay careful attention to each letter annotation and how and where it is displayed in the browser.

#### What the browser creates

When the browser reads your HTML, it interprets all the *tags* that surround your text. Tags are just words or characters in angle brackets, like <head>, , <h1>, and so on. The tags tell the browser about the *structure and meaning* of your text. So rather than just giving the browser a bunch of text, with HTML you can use tags to tell the browser what text is in a heading, what text is a paragraph, what text needs to be emphasized, or even where images need to be placed.

Let's check out how the browser interprets the tags in the Head First Lounge:

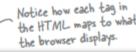

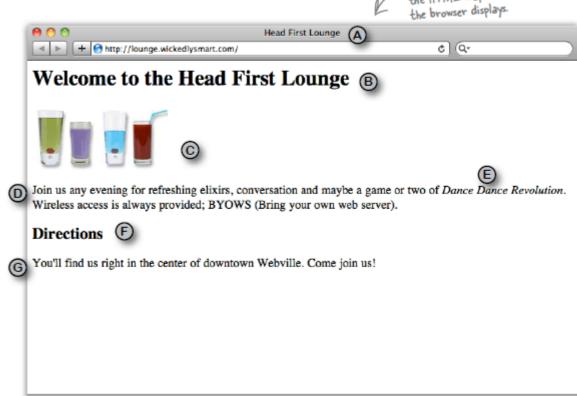

A flavour of the book...